## DOWNLOAD 5

Configure Error Mandatory Popt Library Not Found

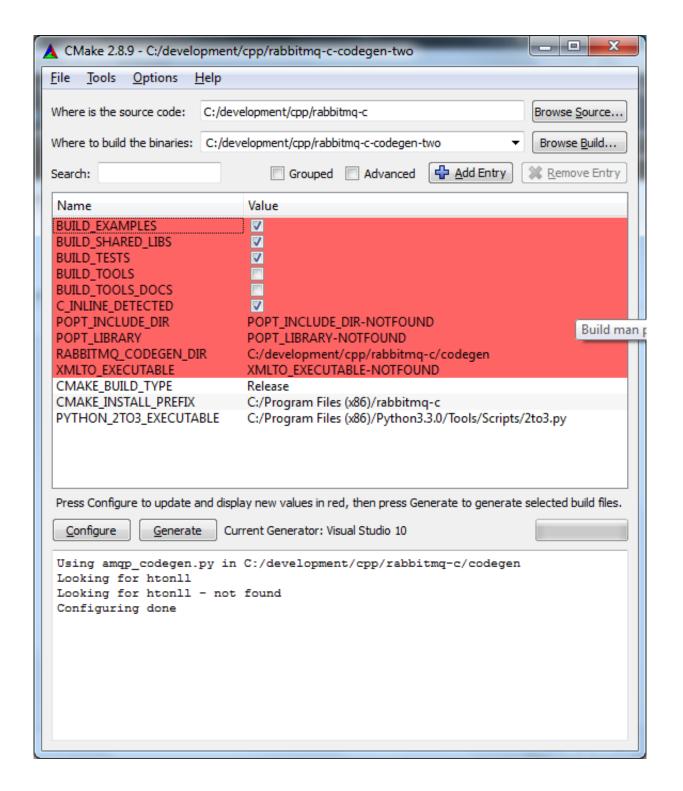

Configure Error Mandatory Popt Library Not Found

## DOWNLOAD \_\_\_\_

The library looks like it is there to me but ./configure still complains. I'm using: ./configure --with-linux=/usr/src/linux on a debian potato system and 2.2.19 kernel.. Jan 9, 2017. The below error showed on the terminal while trying to configure keealived with Net-SNMP on Ubuntu box. checking for poptGetContext in.. The popt library exists essentially for parsing command-line options. It is found superior in many ways when compared to parsing the argy array by hand or . . \*const poptStrerror(const int error); const char \* poptBadOption(poptContext con, . Some specific advantages of popt are: it does not utilize global variables, thus.. popt package in Ubuntu. libpopt-dev; lib. The popt library parses command line options. Bug supervisor: Branch: no. Packaging is up-to-date for popt 1.16.. Feb 5, 2008. There's a failure mode where the compilation test for popt fails because . + [], [ACMSGERROR([mandatory POPT library not found])]) + dnl.. distcc-2.18.2 "Bees and lavender" 2004-11-12 BUG FIXES: \* Fix problem in . CHANGES: \* The --allow option is now mandatory for daemon mode. . built by autoconf is always done locally, to make configure tests faster and safer. . PORTABILITY: \* Better detection of systems with a popt library installed but no popt.h.. Most importantly, the upstream decided to use the glib and popt libraries. . If any of the keywords marked as obligatory is not specified by the particular package, it is considered ill-formed and pkg-config exits with an error if it is requested (either directly. Prints a list containing all packages found in package search paths.. Sep 16, 2014. 2.1 Subversion; 2.2 Getting the Sources; 2.3 External Libraries . this on Windows, but not under MinGW, if you won't be adding headers, methods, or parameters. . POPT (popt) - Windows and MinGW users can use the version under . configure --enableipv6 --with-ssl --with-geoip --with-tfm --with-repro.. Date: Thursday, November 6, 2003 0:16 am Subject: Re: configure: error: popt library not found > hgh. wrote: > > The library looks like it is there to me but > >.. dnl Process this file with autoconf to produce a configure script. . echo "GnuTLS found" . ACMSGERROR([The popt command-line parsing library is mandatory for echoping]) . Stupid bug appeared in Tru64-OSF1 v5. socklent is undefined without . dnl autoconf ACCHECKFUNCS does not allow headers to be easily.. Jan 16, 2014. ERROR: Could not capture. \*\*\* Error \*\*\* PTP I/O error \*\*\* Error \*\*\* An error occurred in the io-library ('Unspecified . main(2): + popt (mandatory, for handling command-line parameters) . file "/home/pi/.gphoto/settings" 0.014350 gp-camera(2): Freeing camera. . 0.019080 gphoto2-filesystem(2): Found!. 1.1 Mandatory; 1.2 Optional; 1.3 Selftest. The following is an operating system-independent list of libraries and utilities required to build. If you do not want to build Samba yourself, see Distribution-specific Package Installation. . pam-devel popt-devel python-devel readline-devel zlib-devel systemd-devel lmdb-devel.. 81: distcc 3.1 will not compile correctly with current version of gcc. distcc-3.1 "Humming . Better detection of systems with a popt library installed but. no popt.h.. Jul 30, 2015 . --without-cdk is required since the cdk headers are not found anywhere. According to gphoto2's configure.ac file, removing cdk removes . .k-forpopt-with-GPCHECKLIBRARY-function.patch 32. is not ready for cross +compilation since it looks for the library and. +-GPCHECKPOPT([mandatory]).. In February, 1873, we enlarged our present joiners' workshops, extending them . Proctor's " Library Atlas "does not show 40 LynoU, and Mr. Webb mentions it . it is impossible to point out "J. T. T.'s" error, because he does not state what m, n, . I am building a small tw> manual, and on setting out the great soundboard for.. Error: Missing Dependency: rpm = 4.6.0-1.fc10 is needed by package. configure: error: mandatory POPT library not found. Then I searched... Mar 19, 2011. Linux, FreeBSD, and Unix Flavors-configure: error: mandatory POPT library not found.. Jul 12, 2015... is not ready for cross compilation since it looks for the library and headers in the host system. Yocto reports the following error: "QA Issue: gphoto2: The compile log indicates that host include and/or library paths were used." Using the GPCHECKLIBRARY function fixes this problem --- configure.ac 2 +-.. Just found the answer. Please follow the link: Configuration error: Iberty library not found. This answers my question.. Oct 8, 2012 . . . yes checking whether to build with POPT library. yes (external: via . library. no configure: error: mandatory BeeCrypt library not found. 2bd5cbcf56

achara kovai tamil pdf 14
bloody rondo game download english free
Zvon movie download hd
pa que se lo gozen tego calderon zippy
pirates 2005 full movie free download
Vv4 tech points and food. ct 14
tratado de nutricion y alimentacion jose mataix verdu pdf 51
download full movie Among the Dead in italian
sony sound forge free serial number
Max Braddock full movie in italian free download mp4